# *Jutge.org*

The Virtual Learning Environment for Computer Programming

# **Escrivint polinomis P73259 ca**

Feu un programa que escrigui polinomis en un format "bonic".

#### **Entrada**

L'entrada consisteix en diversos casos, cadascun amb la descripció d'un polinomi

$$
p(x) = c_d x^d + c_{d-1} x^{d-1} + \cdots + c_1 x + c_0.
$$

Cada descripció comença amb el grau  $d\geq 0$ , seguit dels  $d+1$  coeficients  $c_d,\ldots$  ,  $c_0$  en aquest ordre. Excepte per al cas especial  $p(x) = 0$ , es té  $c_d \neq 0$ . Tots els nombres donats són enters.

#### **Sortida**

Escriviu cada polinomi usant exactament el format que es pot deduir dels exemples.

#### **Exemple d'entrada**

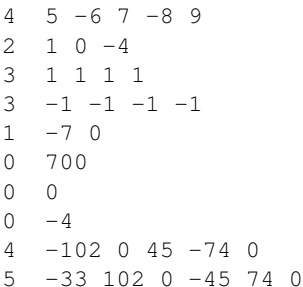

## **Exemple de sortida**

```
5x^4 - 6x^3 + 7x^2 - 8x + 9x^2 - 4x^3 + x^2 + x + 1-x^3 - x^2 - x - 1-7x
700
\Omega-4-102x^4 + 45x^2 - 74x-33x^5 + 102x^4 - 45x^2 + 74x
```
### **Informació del problema**

Autor : Salvador Roura Generació : 2024-05-02 22:57:37

© *Jutge.org*, 2006–2024. https://jutge.org